September 2007

## Physics Biasing Framework Prototype

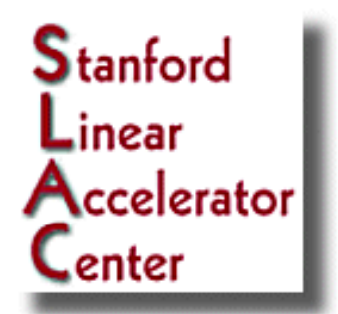

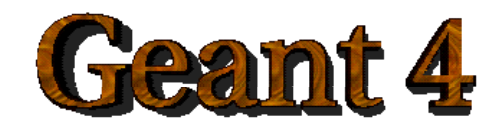

## User Requirements

- $\overline{\phantom{a}}$  Biasing techniques
	- $\mathbf{r}$  Would like to be able to implement everything/most of the techniques available in other Monte Carlo codes, including specialisations implemented in each code
		- EGS family, Fluka, MCNP family, Penelope
	- $\mathbf{r}$ User defined biasing & experimenting
- $\overline{\phantom{a}}$  Specific techniques:
	- $\overline{\phantom{a}}$ Leading particle biasing
	- $\overline{\phantom{a}}$ Implicit capture
	- $\mathcal{L}_{\mathcal{A}}$ Bremsstrahlung splitting
	- $\mathbf{r}$ Cross sectional biasing
- **User Biasing Code** 
	- **Code to a minimal interface** 
		- **Not G4VProcess** 
			- **Most of interface is irrelevant, distracting**
			- **Cut down on unnecessary function calls**
	- Don't need to modify existing G4VProcess physics process code
	- Don't need to modify G4VUserPhysicsList
		- **Allows use of pre-packaged physics lists**
	- **Put biasing code in dedicated user hook** 
		- **Also serves as a useful starting point**
	- **Use a simple tool to do process list manipulation**

# Physics Biasing Framework

- $\overline{\phantom{a}}$  Aim to provide flexibility through common physics biasing framework
	- Make life a little easier for the users
- $\mathcal{L}_{\mathcal{A}}$  Two levels to biasing
	- $\mathbf{r}$  Processing (G4SteppingManager) level :
		- Manippulating physics & processing lists, taking into account when a physics list/process is active (triggered)
			- **Independent of process type** 
				- Although whatever process grouping constraints currently imposed must still be applied
	- $\mathbf{r}$ Process level:
		- **Actual biasing code**
		- **Executed in GPIL/Dolt methods**
		- Avoid "do it all" interface classes to simplify biasing while allowing access to underlying processes when need to do more complex biasing
			- **More complex biasing working on process type level is limited as to** what interfaces the actual process provides

#### Prototype

- П Prototype code in CVS under geant4/source/processes/biasing/test/physics\_biasing/
	- GPR stands for generalised processing since biasing processes don't need to inherit from anything
- **Relevant directories** 
	- Г gpr\_base : basic general use building blocks
	- $\blacksquare$ gpr\_core : more complex structures forming gpr processing
	- П gpr\_configuration : user interface stuff
	- П gpr\_geant4\_modifications : modifications to geant4
	- gpr\_examples : A01 example demonstrating biasing
- $\blacksquare$  It's development code.
	- **Lots of debugging print**
	- **Subset of desired features implemented**
	- **Probably buggy**
	- **Just an example of how things could be done**

#### Relevant Technical Stuff (Brief) (Brief)

- Patching into Geant4
- **Implementing biasing code**
- Г Triggers
- User interface

## **Patching into Geant4**

- $\overline{\phantom{a}}$ Modify G4RunManager to use new user hook, G4VUserBiasing
- $\mathcal{L}_{\mathcal{A}}$  Processing manager for biasing called G4GPRManager (at the moment).
	- GPR stands for generalised processing
- $\overline{\phantom{a}}$  GPRManager handles:
	- Multiple physics lists
	- **Narying process lists**
	- $\mathbf{r}$ Multiple biasing tools
- $\mathcal{L}_{\mathcal{A}}$  If a particle is being biased, processing is routed through G4GPRSteppingManager, where G4GPRManager is picked up.
- $\mathcal{L}_{\mathcal{A}}$ **If a particle is not being biased, regular processing with** G4SteppingManager is used
- $\mathcal{L}_{\mathcal{A}}$ Switching between stepping managers done in G4TrackingManager
- $\overline{\phantom{a}}$  For efficiency reasons, pointer to G4GPRManager added to G4ParticleDefinition

## Implementing Biasing Code

- F. **Biasing code may be a function or an object**
- $\overline{\mathbb{R}^n}$ **Actual biasing code same as implemented with** G4WrapperProcess with these exceptions:
	- Access to the process to be biased is through method interface rather than a data member
	- $\mathcal{L}_{\mathcal{A}}$  Incoming process is wrapped
		- **Incoming process need not be a G4VProcess**
		- Full functionality should allow access to underlying G4VProcess or whatever to allow more complex biasing

```
G4VParticleChange*
BremSplittingProcess::PostStepDoIt(const G4Track& track, const G4Step& step)
  unsigned nSplit = 100:
  G4VParticle Change* particleChange = pRegProcess-PostStepDolt(train, step);assert (0 \neq particleChange);
  unsigned i(0):
  G4double weight = track.GetWeight()/nSplit:
```

```
namespace A01BremSplittingFunctions {
  G4VParticleChange* BremSplitting(G4GPRProcessWrappers::G4GPRDiscreteDoIt& original
                                    const G4Track& track, const G4Step& step)
    unsigned nSplit = 100:
    G4VParticle Change* particleChange = original(true, step);assert (0 != particleChange):
    unsigned i(0):
    G4double weight = track{.}GetWeight() / nSplit;
\ddotsc
```
## **Triggers**

- F Very simple functions/objects returning a boolean decision
- $\overline{\phantom{a}}$  Are used to decide
	- $\blacksquare$ In what situation physics list X is to be used
	- $\mathbf{r}$ Or, in what situation is process Y is to be used
	- $\mathbf{r}$ Or, In what situation is biasing Z is to be used
- $\overline{\phantom{a}}$  Multiple types of triggers depending on where in the code they are evaluated:
	- G4TriggerTypes::Tracking::StartTracking : Evaluated at start tracking
		- Eg, want to apply biasing algorithm only on primary particle processes
	- $\blacksquare$  G4TriggerTypes::Stepping::StartStep : Evaluated at start of step
		- $\blacksquare$  Eg, want to use process Y when track is below a certain energy
	- ×. G4TriggerTypes::Geometry::NewVolume
		- Eg, Use physics list Z in a particular volume. Can be extended to iregions

п …

## A01 Demonstration Triggers

```
namespace A01Triggers {
```

```
// Return true if track is the daughter of a primary
G4bool Daughter0fPrimaryTrigger(G4Track*track)
  return (track-\delta 6etParentID() == 1);// Return true if in calorimeter volume
G4bool CalorimeterTrigger(const G4Track& track, const G4Step& step)
  return track.GetVolume()->GetName() == "cellPhysical";
// Return true if track energy is less than 5 GeV
G4bool Hadronic_LeadingParticleBiasing_Trigger(const G4Track& track, const G4Step& step)
  return (track.GetKineticEnergy() < 5*GeV);
```
## User Interface (1)

- $\blacksquare$  G4VUserBiasing implemented in biasing equivalent of G4VUserPhysicsList
- $\mathcal{L}_{\mathcal{A}}$ G4VUserBiasing registered with run manager

```
class A01Biasing : public G4VUserPhysicsBiasing {
public:
  void ConstructBiasing();
   // Configure biasing
```

```
int main(int argc char** argv)
 // RunManager construction
 G4RunManager * runManager = new G4RunManager:
\ddotscrunManager->SetUserInitialization(new A01DetectorConstruction):
  runManager->SetUserInitialization(new A01PhysicsList):
  runManager->SetUserInitialization(new A01Biasing_New_Calorimeter_PhysicsLists);
  //runManager->SetUserInitialization(new A01Biasing_Leading_Particle_Biasing);
  //runManager->SetUserInitialization(new A01Biasing_BremSplitting_With_Russian_Roulette);
```
## User Interface (2)

- $\overline{\phantom{a}}$  processes/biasing/test/physics\_biasing/gpr\_configuration/include/G4 GPRBuilder.hh
- $\mathbb{R}^2$  Implements utility functions used to configure biasing in G4VUserBiasing::ConstructBiasing Eg:
	- $\blacksquare$ **CreateDefaultPhysicsList**
	- $\blacksquare$ CreatePhysicsListWithTrigger
	- ٠ AddProcess
	- AddTriggeredBiasing
	- $\mathbf{r}$ AddBiasing
	- m. …
- $\mathcal{L}_{\mathcal{A}}$  User interface can be whatever you want or user is comfortable with
	- $\blacksquare$ Easy to add new functions

## A01 Example Biasing **Demonstration**

- Electromagnetic and hadronic leading particle biasing
- Bremsstrahlung splitting with Russian Roulette
- п New calorimeter physics list

## Leading Particle Biasing

- $\overline{\phantom{a}}$  processes/biasing/test/physics\_biasing/gpr\_examples/A 01/include/A01Biasing\_Leading\_Particle\_Biasing.hh
- $\overline{\mathbb{R}^n}$  Implements simple (EGS style) electromagnetic leading particle biasing for e-, e+ and gammas in the electromagnetic calorimeter
- $\overline{\mathbb{R}^n}$  Implements equivalent of existing hadronic leading particle biasing
	- Bias only G4HadronicProcesses
	- $\mathcal{L}_{\mathcal{A}}$ Only apply to incoming tracks with energy < 5 GeV

#### Leading Particle Biasing **Configuration "**

```
class A01Biasing Leading Particle Biasing : public G4VUserPhusicsBiasing {
public:
  void ConstructBiasing()
   // AddTriggeredBiasing(Particle, Process list, Trigger type)
         (Name, Process index, Biasing function, Trigger function)
    ^{\prime\prime}AddTriggeredBiasing(G4Electron, G4GPRProcessLists::DiscreteDoIt, G4GPRTriggerTypes::Geometry::NewVolume>
      ("LeadingParticlebiasing", 3, & A01LeadingParticleBiasing_EM::SimpleEM, & CalorimeterTrigger):
   // Slightly more complex configuration case - want to bias all G4HadronicProcess's
   G4GPRBiasingConfig hadronicConfig:
   hadronicConfig.SelectAllParticles():
   hadronicConfig.SelectVProcess(G4HadronicProcess)():
   // AddTriggeredBiasing<Process list, Trigger type>
         (Name, Biasing function, Trigger function, biasing placement configuration)
    \muAddTriggeredBiasing(G4GPRProcessLists::DiscreteDoIt,
                        G4GPRTriggerTupes::Stepping::StartStep>
      ('LeadingParticlebiasing_Hadronic',
       &A01LeadingParticleBiasing_Hadronic::Biasing,
       &Hadronic_LeadingParticleBiasing_Trigger, hadronicConfig):
```
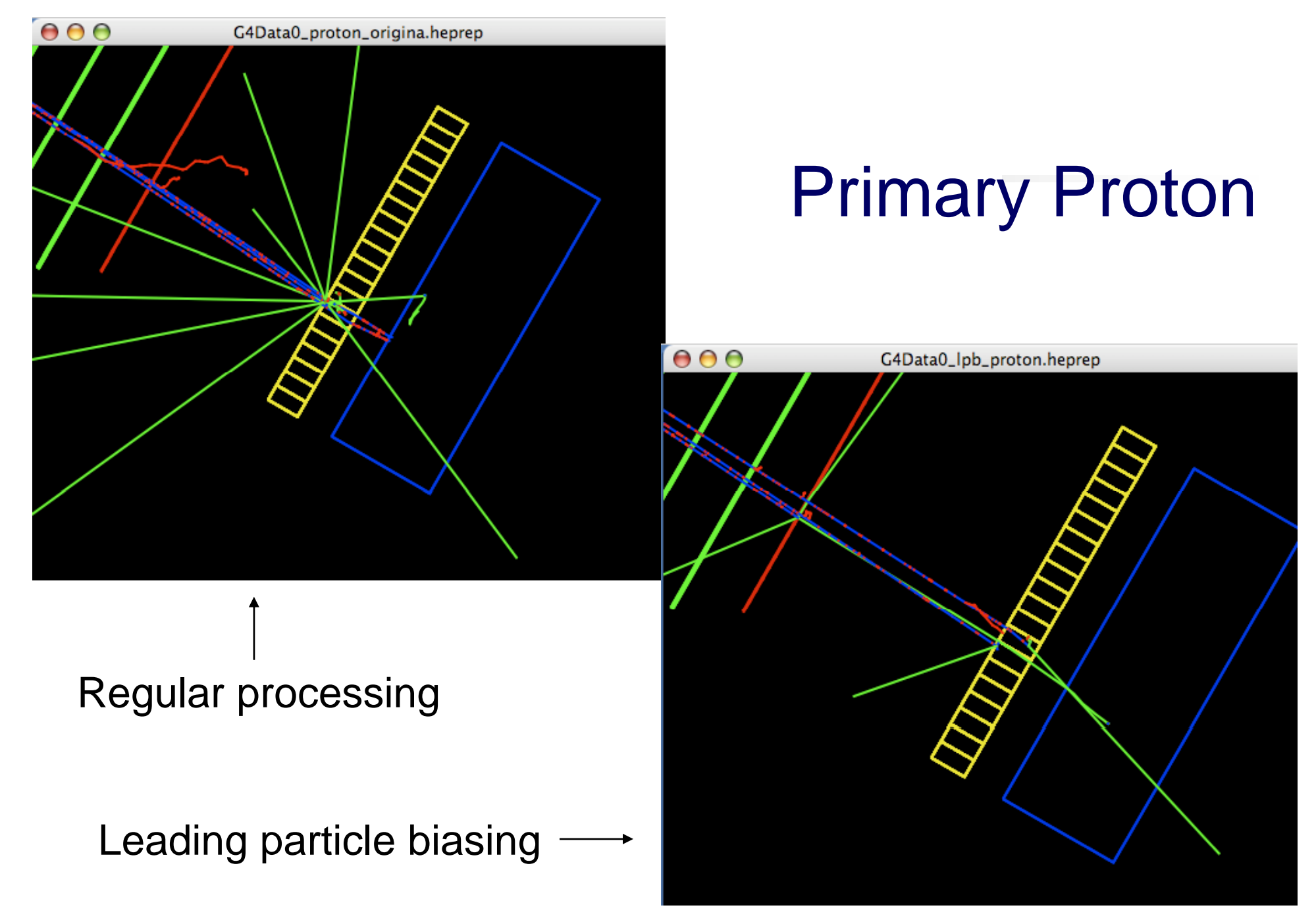

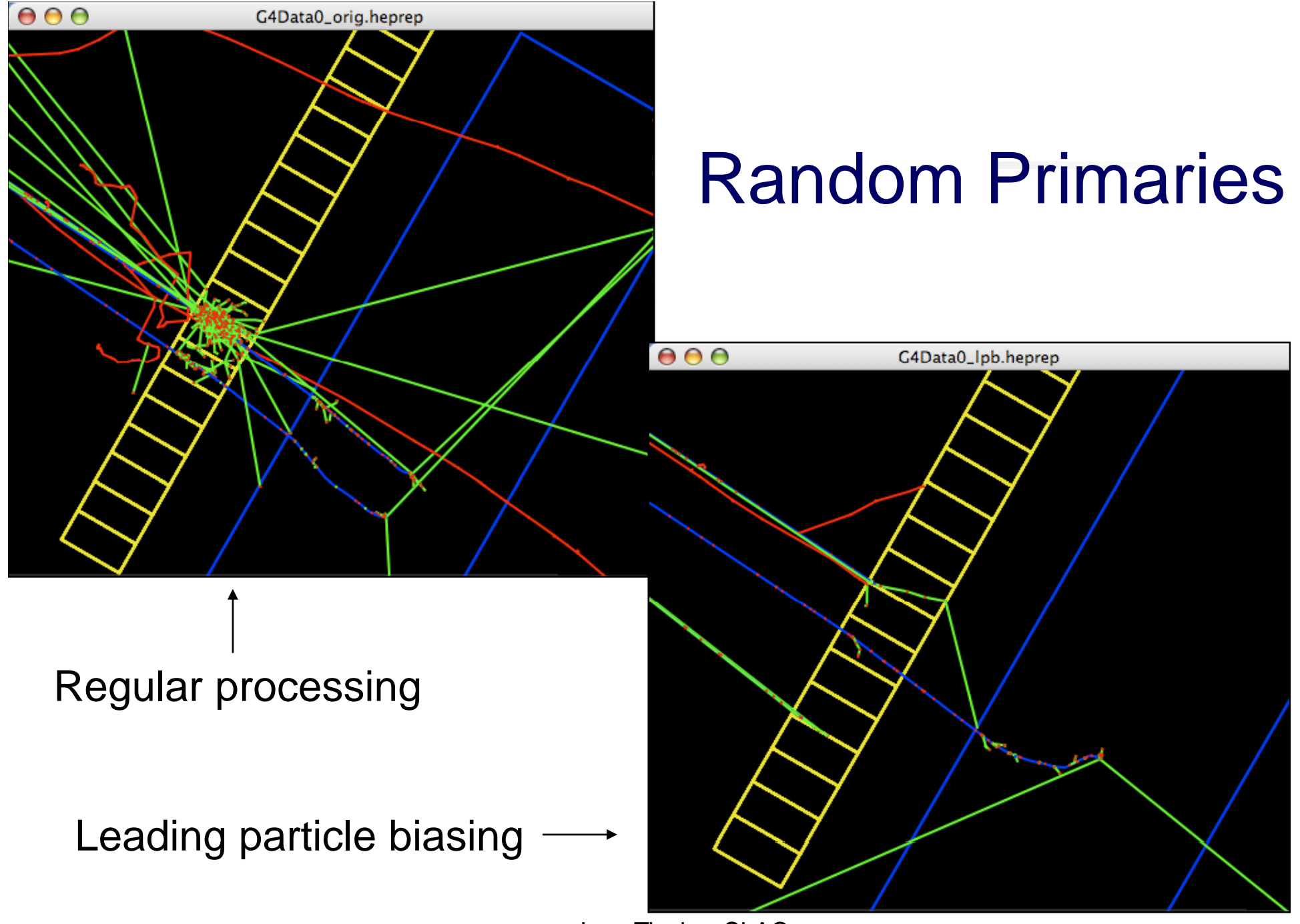

#### Brem Splitting With Russian Roulette

- $\overline{\phantom{a}}$  processes/biasing/test/physics\_biasing/gpr\_examples/A 01/include/A01Biasing\_Leading\_Particle\_Biasing.hh
- $\overline{\phantom{a}}$ Create 100 unique photons per brem split event
- $\overline{\phantom{a}}$  Play Russian Roulette on charged secondaries for population control
- **Apply biasing everywhere**

#### Brem Splitting Configuration "

```
class A01Biasing_BremSplitting_With_Russian_Roulette : public G4VUserPhysicsBiasing {
```
public:

```
void ConstructBiasing()
 // AddBiasing(Process list)(Name, Biasing function, Process placement)
 G4GPRBiasingConfig electronCfg:
 electronCfg.SelectVProcess(G4eBremsstrahlung)();
  electronCfg.SelectParticle(G4Electron)();
 AddBiasing(G4GPRProcessLists::DiscreteDoIt)("Uniform Brem Splitting",
                                              &A01BremSplittingFunctions::BremSplitting.
                                              electronCfg):
 G4GPRBiasingConfig gammaCfg:
 gammaCfg.SelectVProcess(G4GammaConversion)():
  gammaCfg.SelectVProcess(G4ComptonScattering)();
  gammaCfg.SelectVProcess(G4PhotoElectricEffect)();
 gammaCfg.SelectParticle(G4Gamma)();
 AddBiasing(G4GPRProcessLists::DiscreteDoIt)("Roulette",
                                              &A01BremSplittingFunctions::Roulette.
                                              gammaCfg);
```
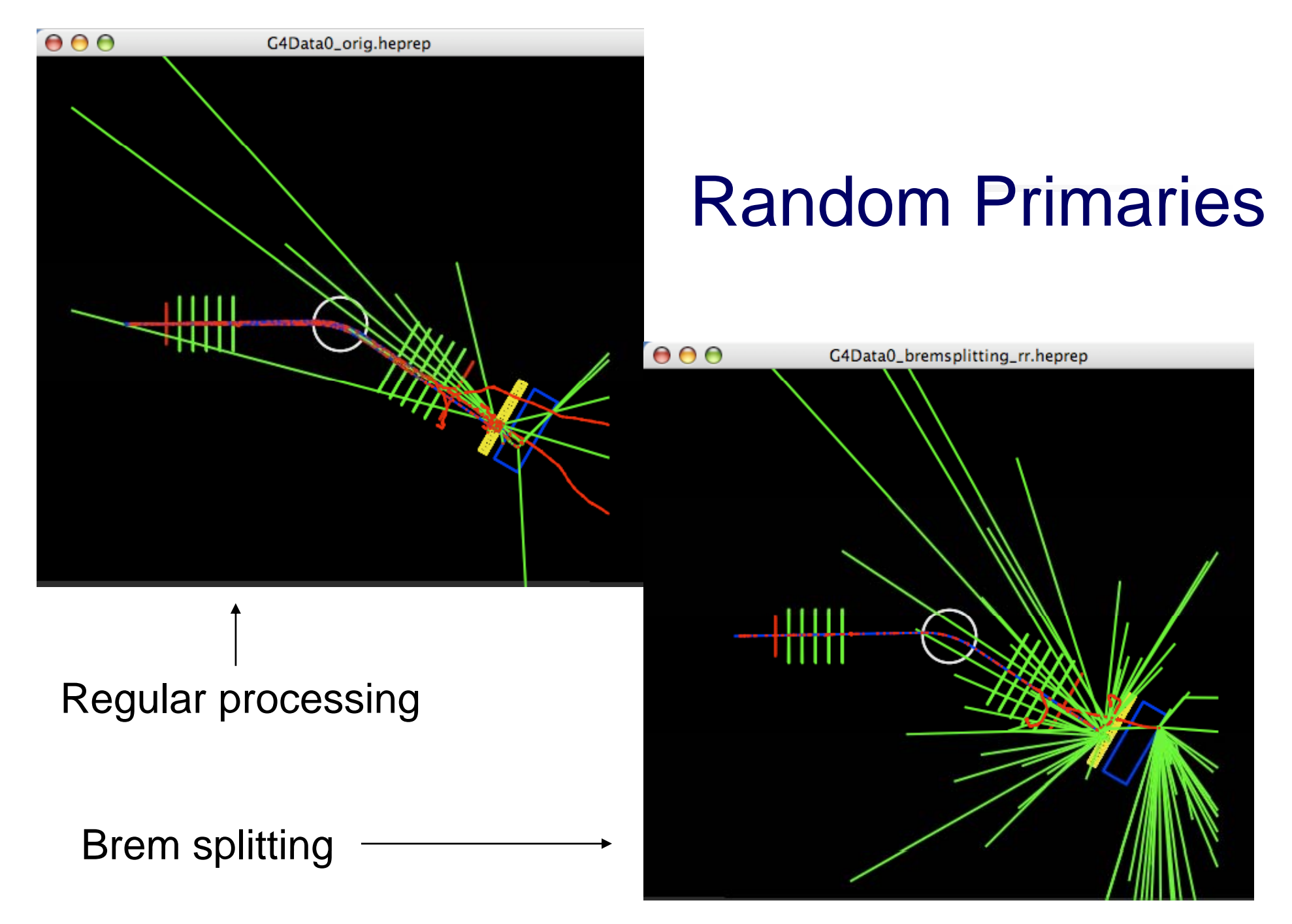

#### New calorimeter Physics list

- $\overline{\phantom{a}}$  processes/biasing/test/physics\_biasing/gpr\_examples/A 01/include/A01Biasing\_Leading\_Particle\_Biasing.hh
- $\overline{\mathbb{R}^n}$  Create new physics lists for photon, e+, e- triggered only in calorimeter
- $\Box$ No photon, e-, e+ interactions in calorimeter

#### New Physics List Configuration "

```
class A01Biasing_New_Calorimeter_PhysicsLists : public G4VUserPhysicsBiasing {
public:
 void ConstructBiasing()
   // CreatePhysicsList<Particle>(Trigger type)(List name, TriggeR)
   // AddProcess(Particle)(process, atRestIdx, alongStepIdx, postStepIdx)
   G4String caloListName("Calorimeter_PhysicsList"):
   CreatePhysicsListWithTrigger<G4Gamma, G4GPRTriggerTypes::Geometry::NewVolume>
      (caloListName, &CalorimeterTrigger);
   AddProcess(G4Gamma) (new G4Transportation, -1, 0, 0, caloListName);
   CreatePhysicsListWithTrigger(G4Electron, G4GPRTriggerTypes::Geometry::NewVolume)
      (caloListName, &CalorimeterTrigger);
    AddProcess(G4Electron)(new G4Transformoration, -1, 0, 0, calolistName);CreatePhysicsListWithTrigger<G4Positron, G4GPRTriggerTypes::Geometry::NewVolume>
      (caloListName, &CalorimeterTrigger);
   AddProcess(G4Position)(new G4Transformsportion, -1, 0, 0, calolistName);
```
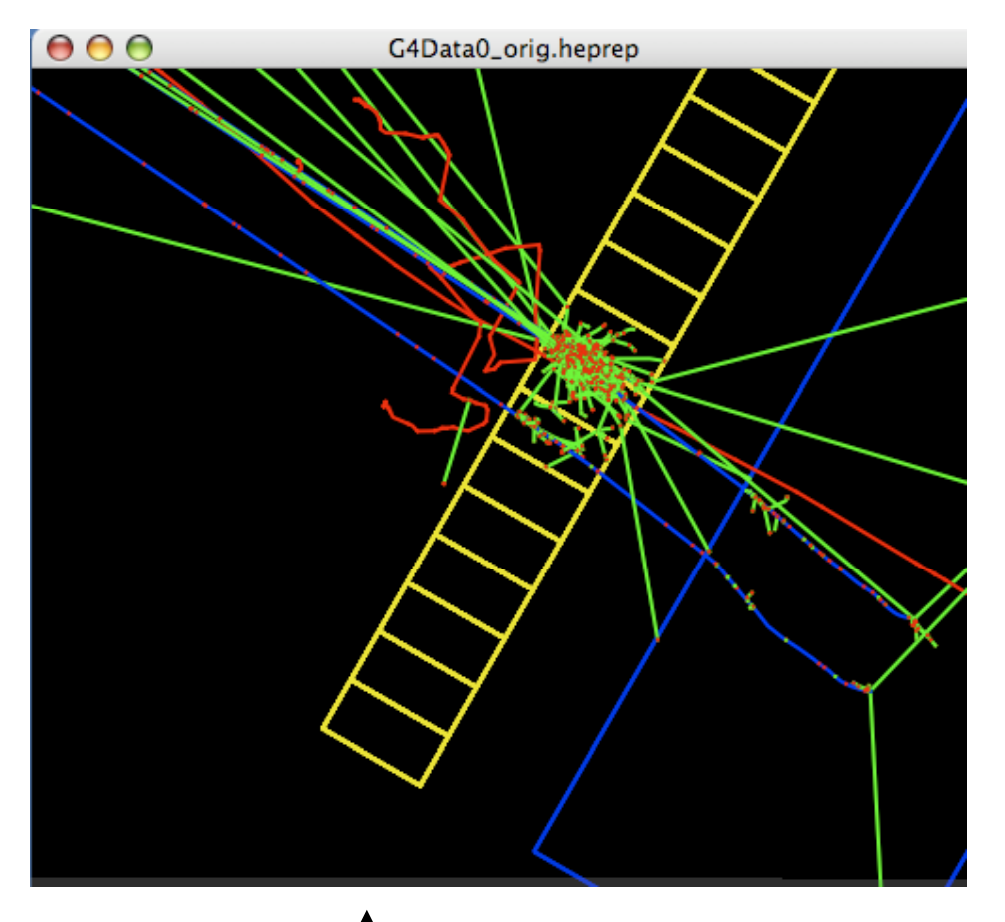

Regular processing

No e+, e-, gamma , Interactions in calorimeter

#### Random Primaries

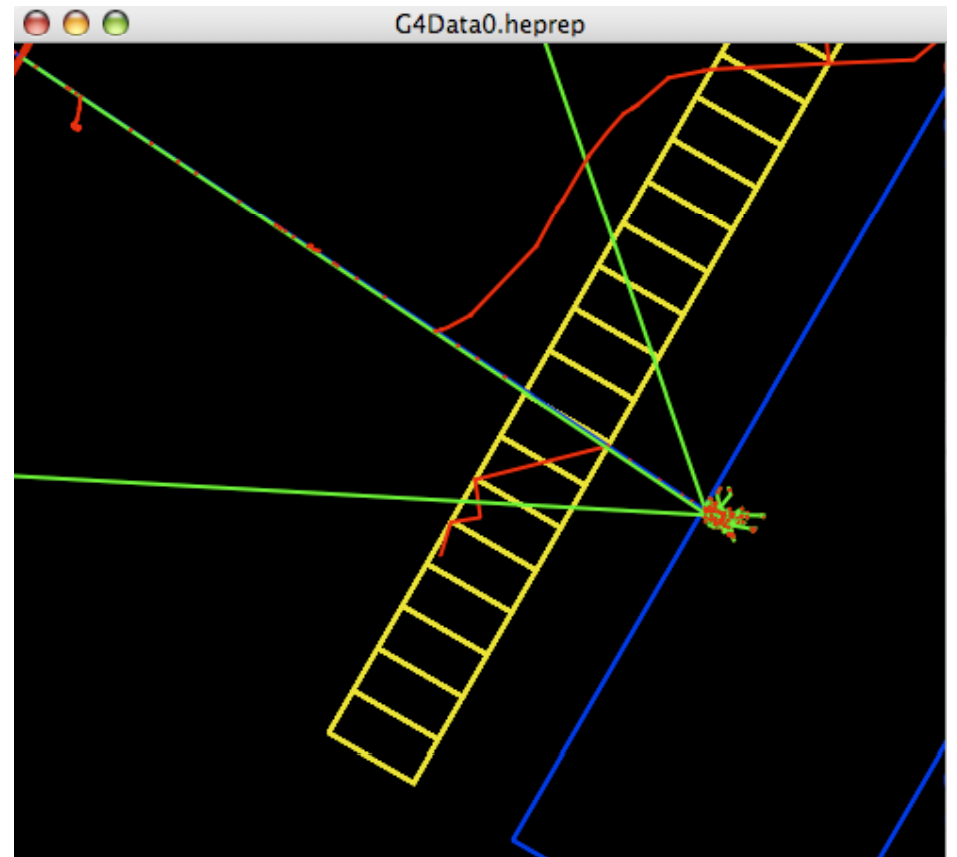

## **Summary**

- $\mathcal{L}_{\mathcal{A}}$  Prototype developed and in CVS
	- **Subset of final functionality implemented**
- Some simple biasing techniques have been implemented an minially tested
- **Try to implement more complex techniques eg,** forced interaction, cross section biasing & see where the holes are\_\_\_\_\_\_\_\_\_\_\_\_\_\_\_\_